Subject: Re: Wrong particle in FillList Posted by Simon Reiter on Fri, 16 Aug 2013 20:40:31 GMT View Forum Message <> Reply to Message

## Oh no,

[now I'm more conf](https://forum.gsi.de/index.php?t=rview&th=3950&goto=15231#msg_15231)us[ed than before.](https://forum.gsi.de/index.php?t=post&reply_to=15231) The GetMcTruth() seems to be too difficult for me. I simulated 2000 events and used the following code:

```
PndAnalysis* theAnalysis = new PndAnalysis("SttMvdGemGenTrack","FtsIdealGenTrack");
theAnalysis->FillList(piplus, "PionLoosePlus",pidalgos);
theAnalysis->FillList(mcpiplus, "PionLoosePlus");
for (Int_t ipiplus=0;ipiplus<piplus.GetLength();++ipiplus){
  if(piplus[ipiplus]->GetMcTruth()) {
    if(!theAnalysis->McTruthMatch(piplus[ipiplus]))
                //(1) pointer set, but no McTruthMatch
  } else
                //(2) pointer not even set
}
for (Int_t ipiplus=0;ipiplus<mcpiplus.GetLength();++ipiplus){
  if(mcpiplus[ipiplus]->GetMcTruth()) {
    if(!theAnalysis->McTruthMatch(mcpiplus[ipiplus]))
                //(3) pointer set, but no McTruthMatch
  } else
                //(4) pointer not even set
```
}

On every marker, I implemented a counter, to check, what is working in which way. But the result was again confusing.

| has not even a truth pointer | has a truth pointer but McTruthMatch failed | number of particles

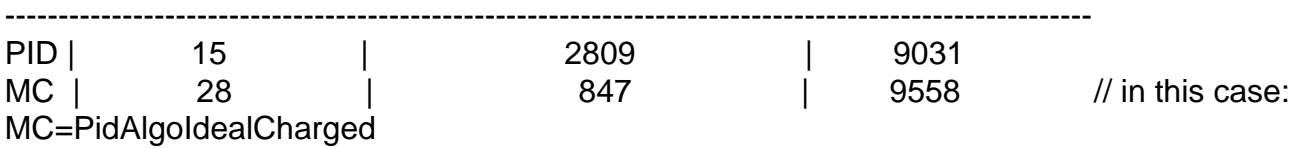

I understand, that with a pid algorithm the McTruthMatch failed so often. I mean, the actual pid is crap (or "not the best one" ). As I understood right, the pointer is set after track reconstruction, and just the particles are identified wrong. Even that some of them didn't have a pointer makes sense to me. But why are in the PidAlgoIdealCharged-list so many candidates without a pointed and, that's what I was really wondering about, didn't pass the McTruthMatch!?

This time, I'm using trunk, rev 21245!!!

Additionally: What are the criteria for setting the truth pointer? And shall I change theAnalysis->FillList(mcpiplus, "PionLoosePlus") to something like theAnalysis->FillList(mcpiplus, "PionAllPlus"); for(int i=0;mcpiplus.GetLength(),i++) {

 if(theAnalysis->McTruthMatch(mcpiplus[i])) mcpiplustrue.Add(mcpiplus[i]); // mcpiplustrue as a new RhoCandList Thanks in advance Simon

Page 2 of 2 ---- Generated from GSI Forum